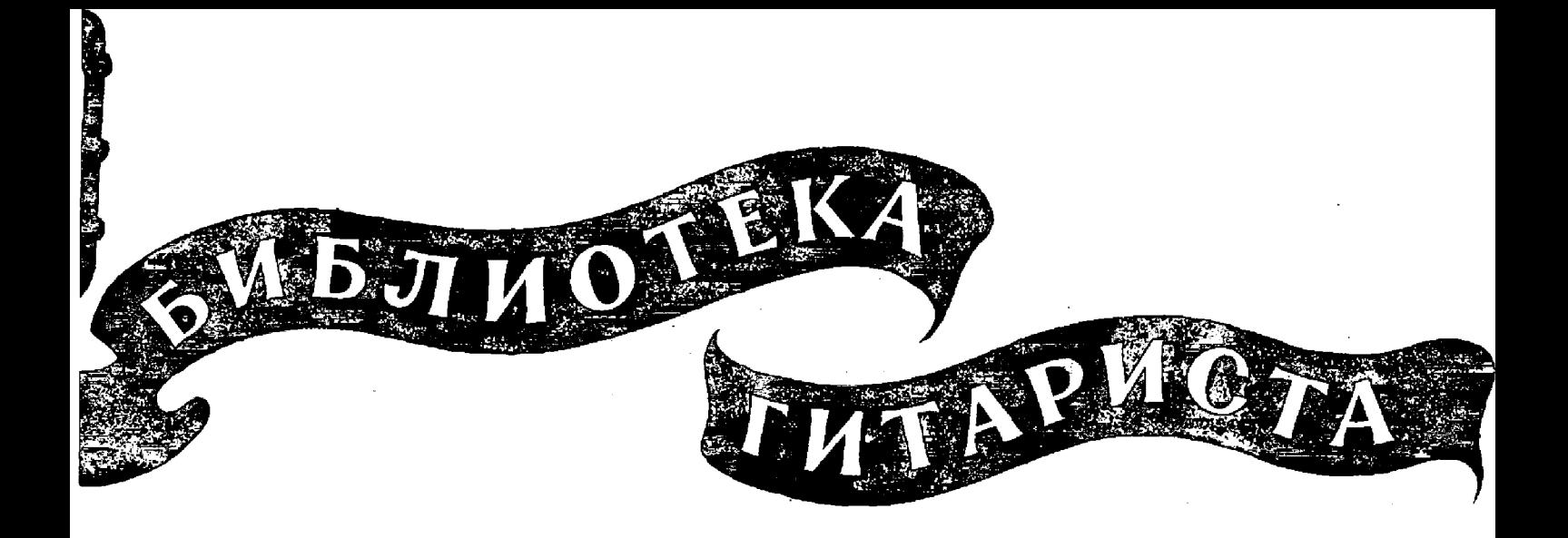

78

سہ

# ТРИ ВАЛЬСА

## тоска ОБОРВАННЫЕ СТРУНЫ ОСЕННИЕ МЕЧТЫ

для семиструнной гитары

## **TOCKA**

### Вальэ

### М. ОБЫЧАЙКО Переложение Р. Мелешко

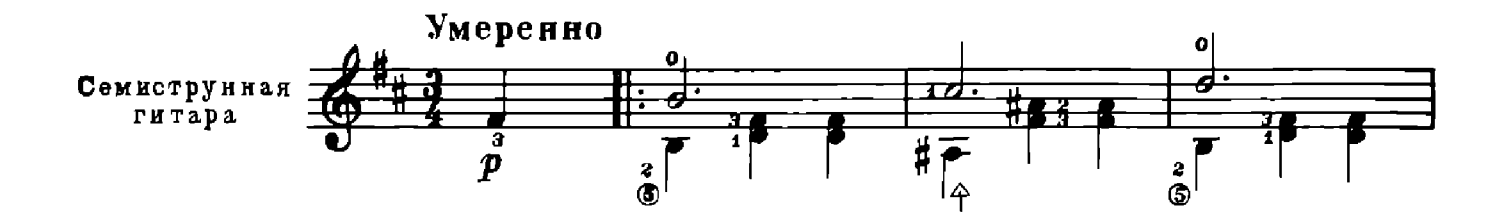

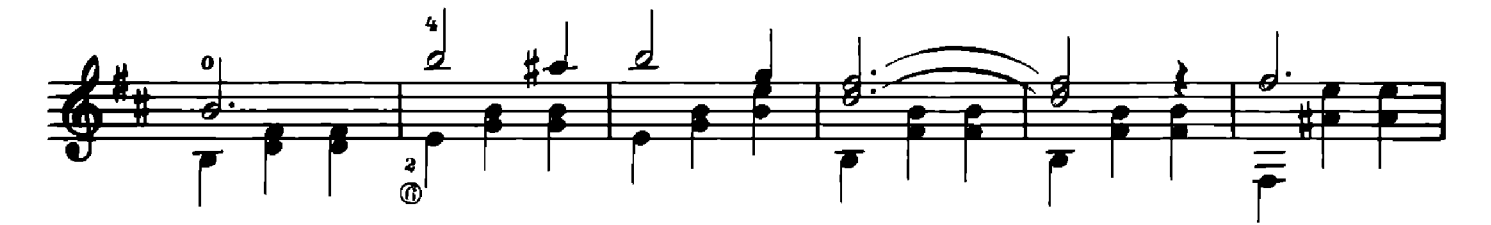

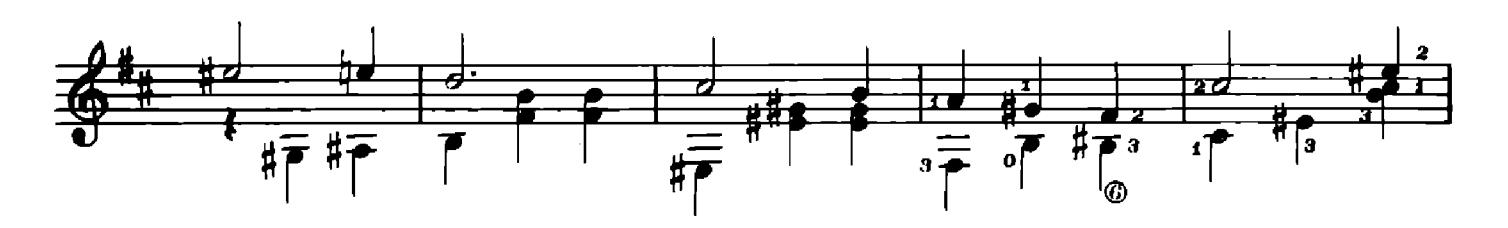

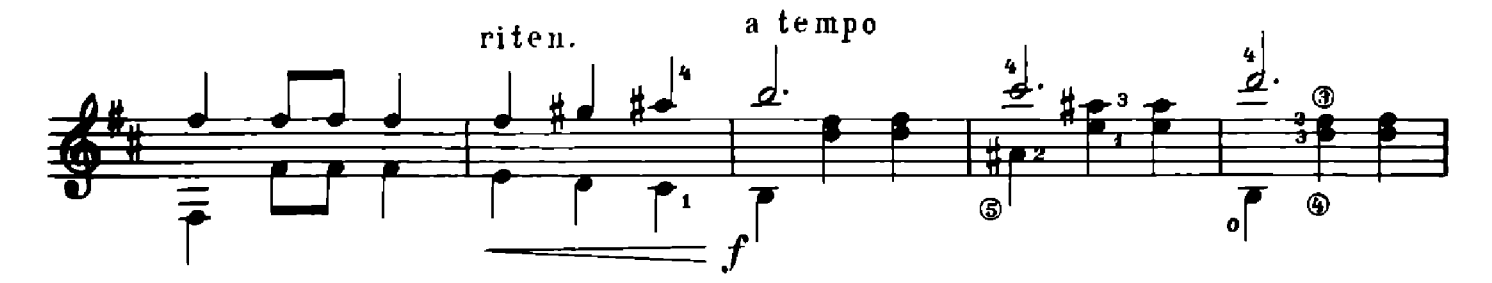

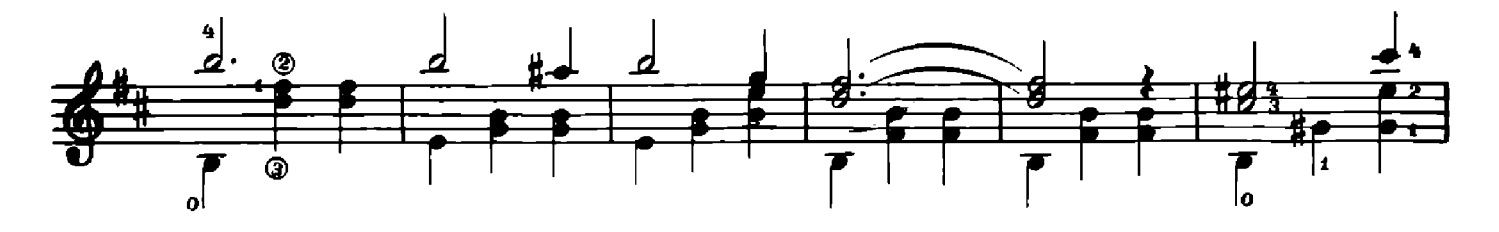

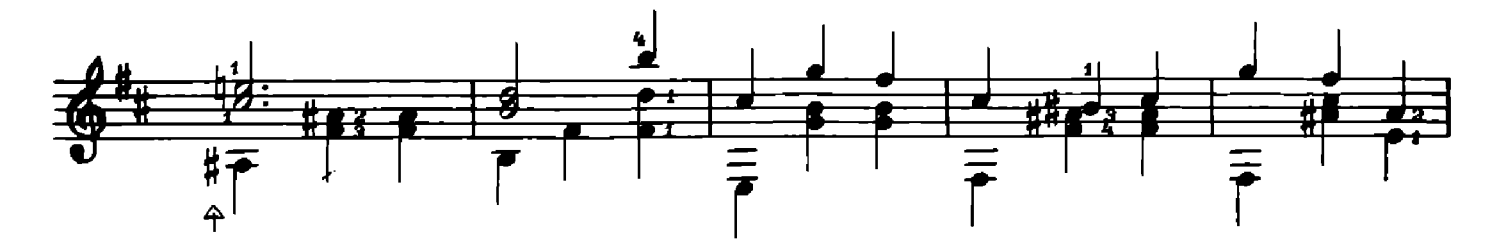

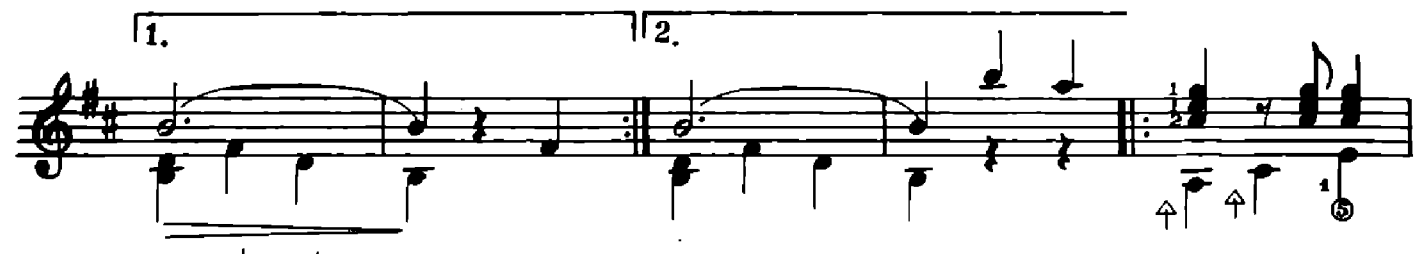

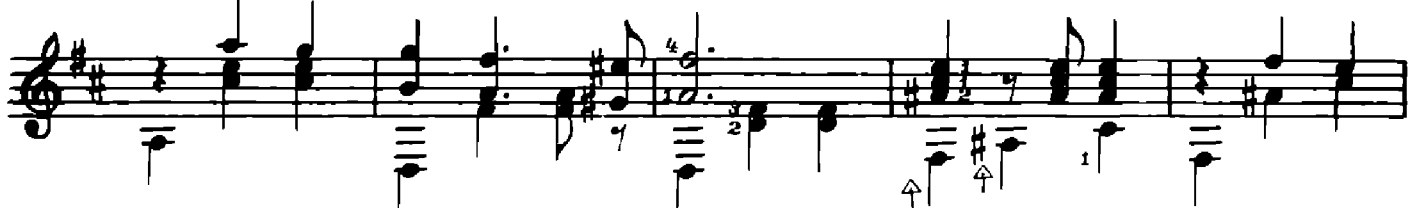

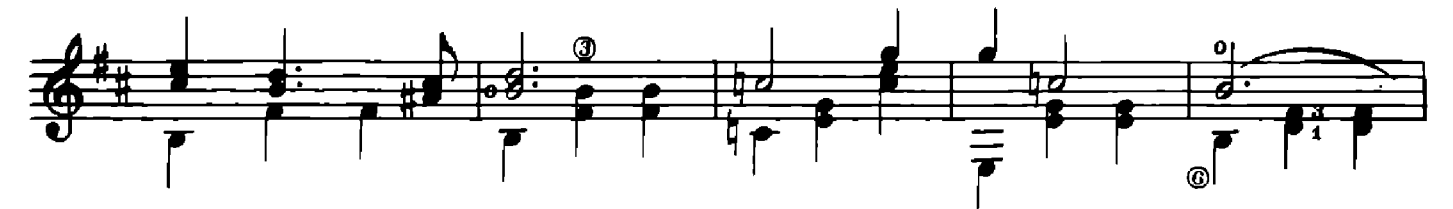

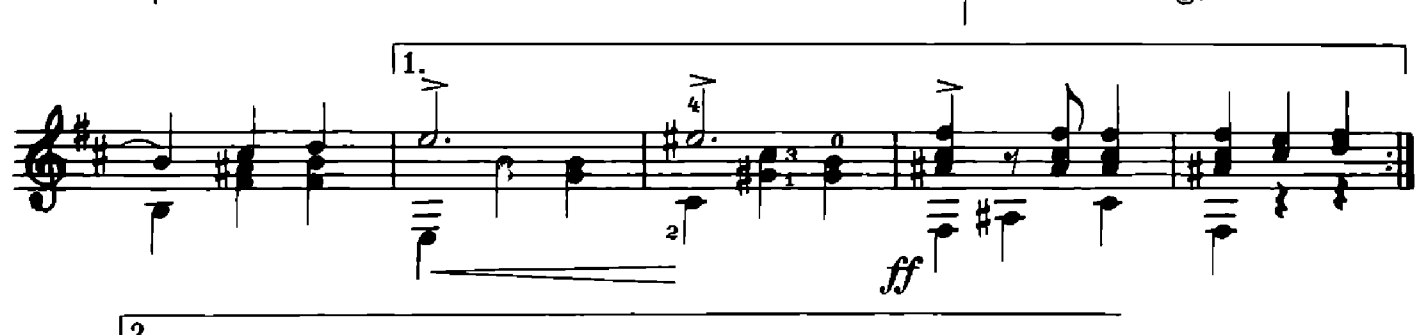

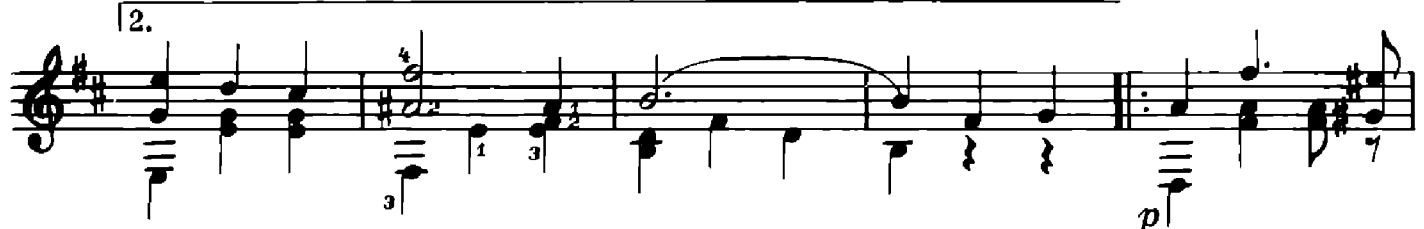

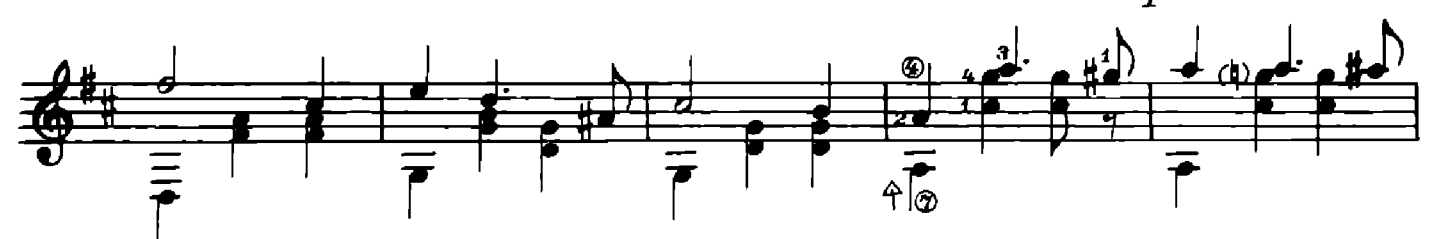

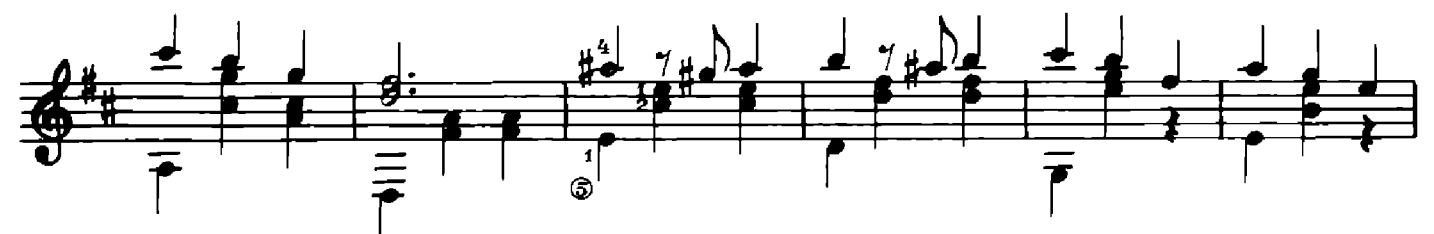

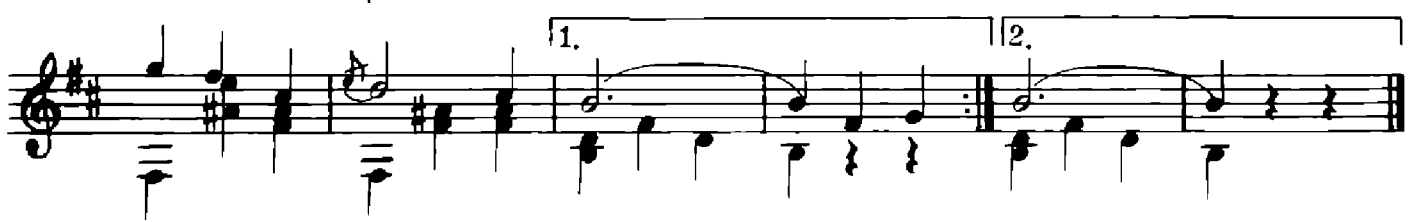

$$
27805\,
$$

Валье

П. ГАПОН

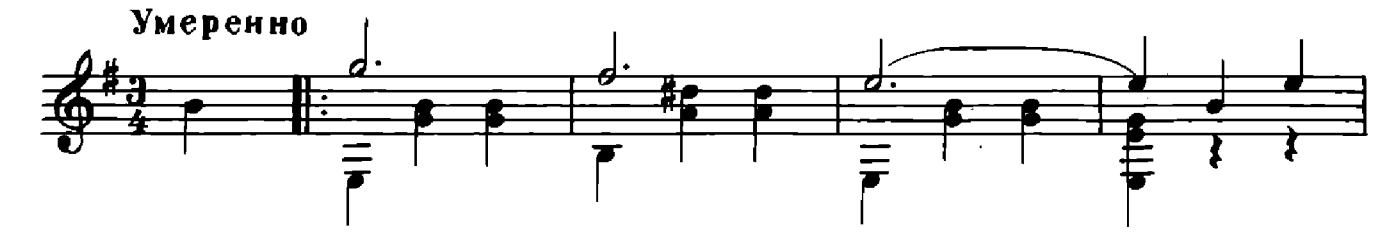

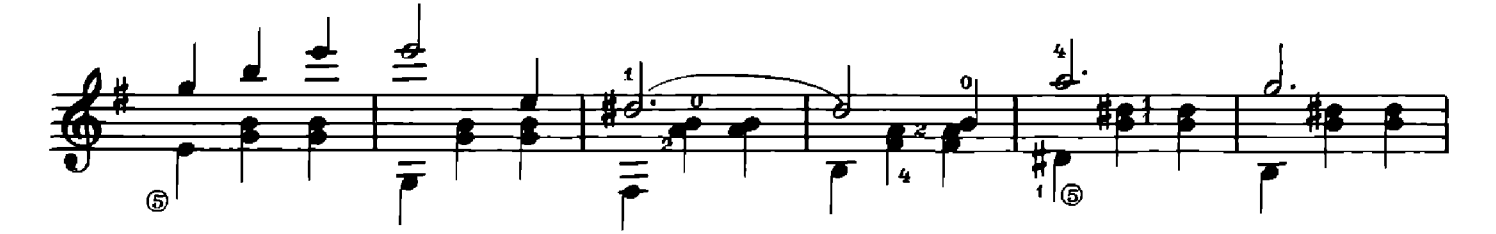

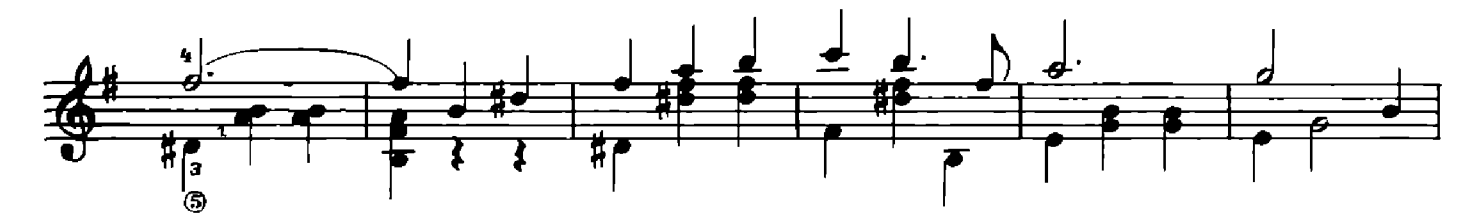

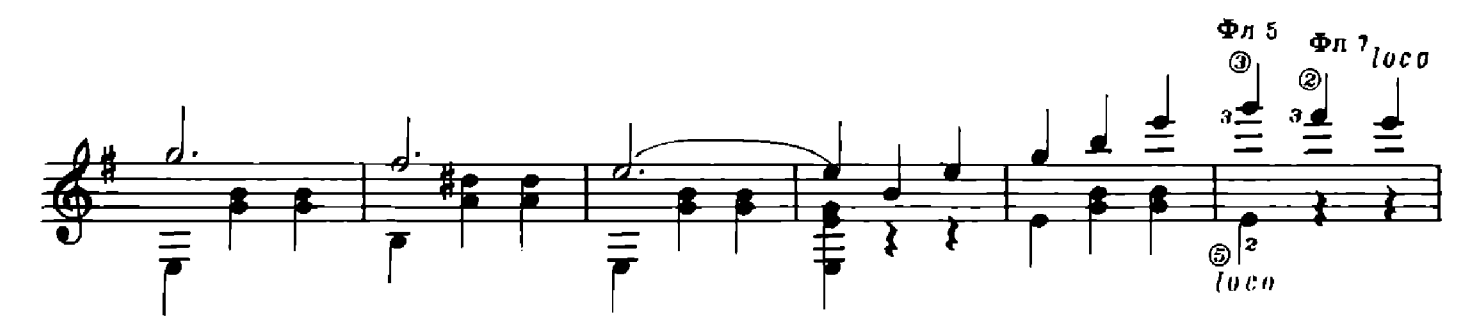

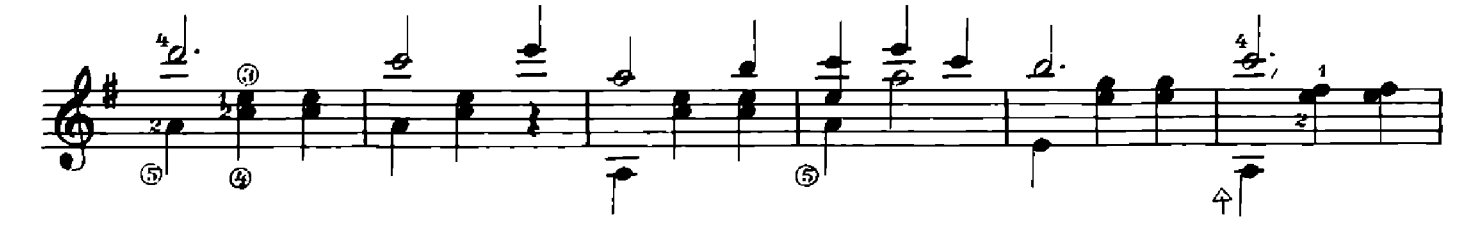

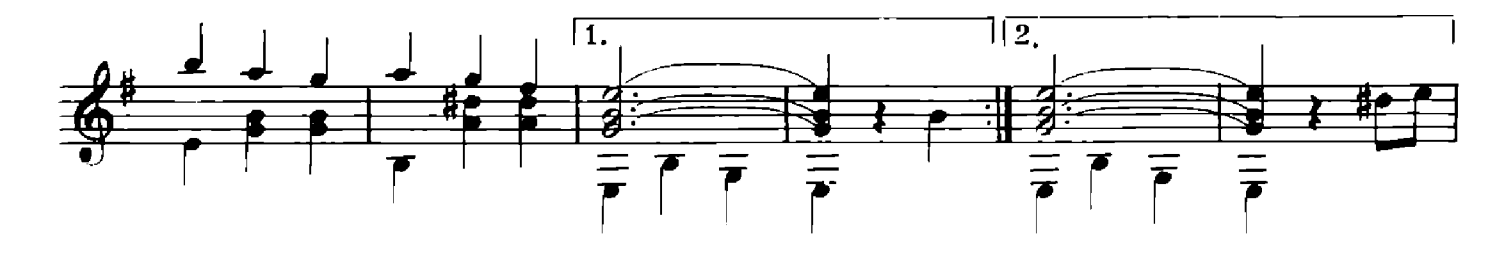

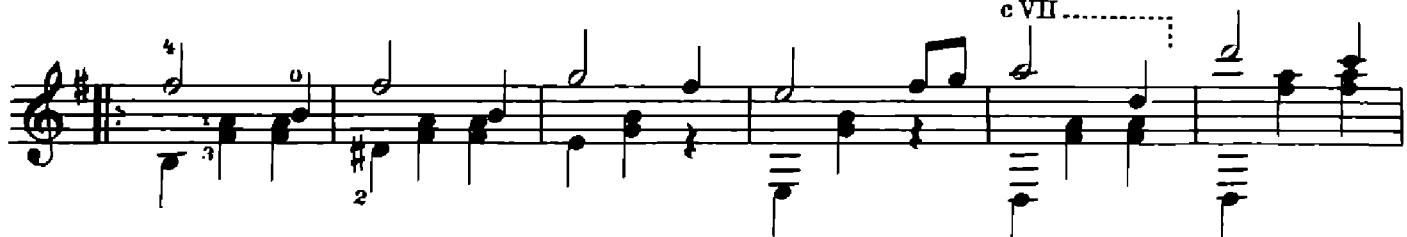

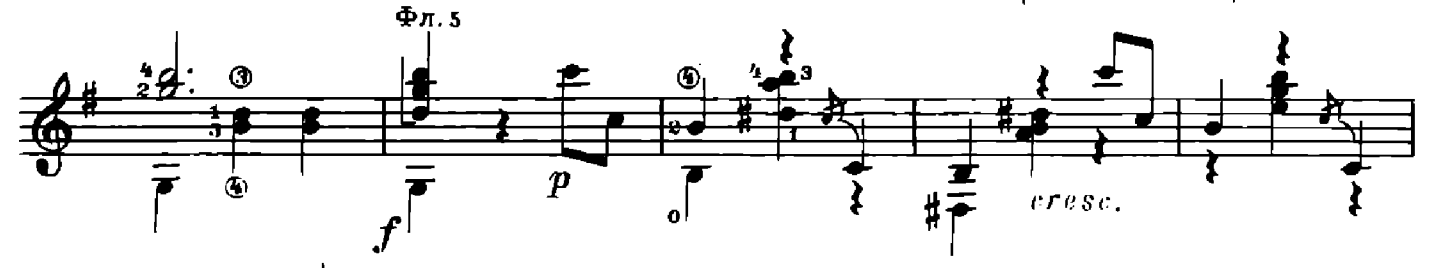

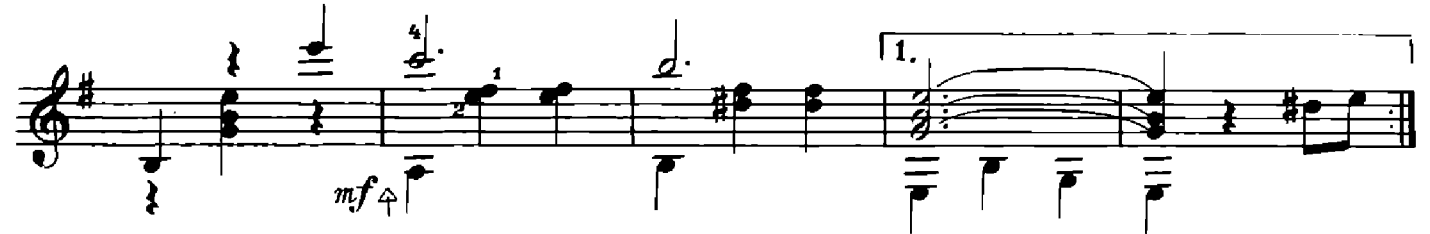

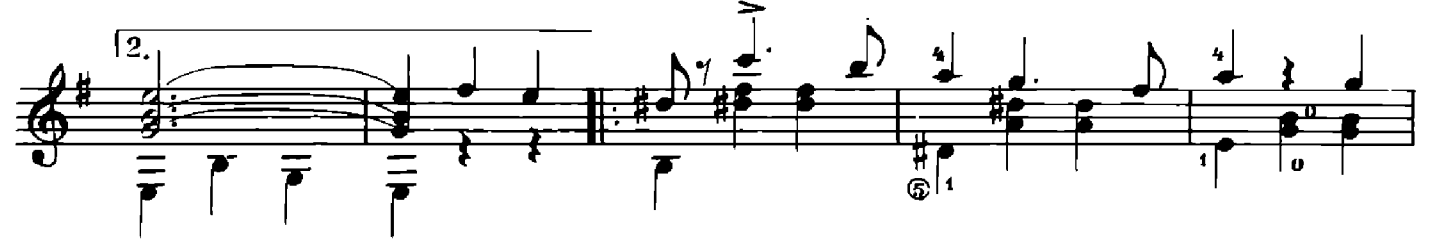

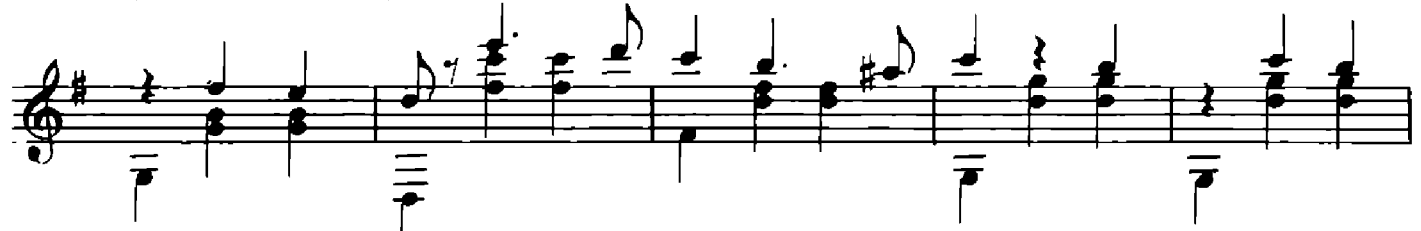

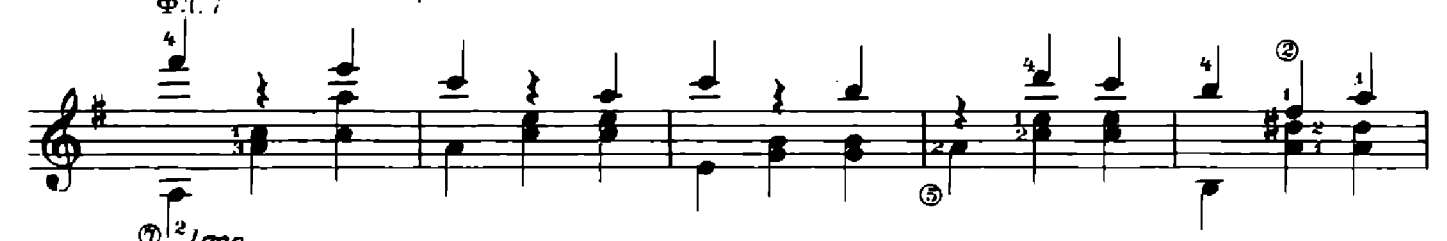

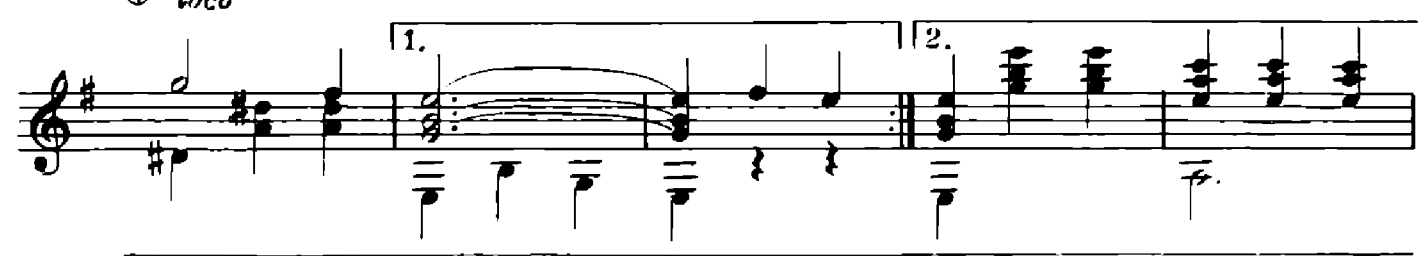

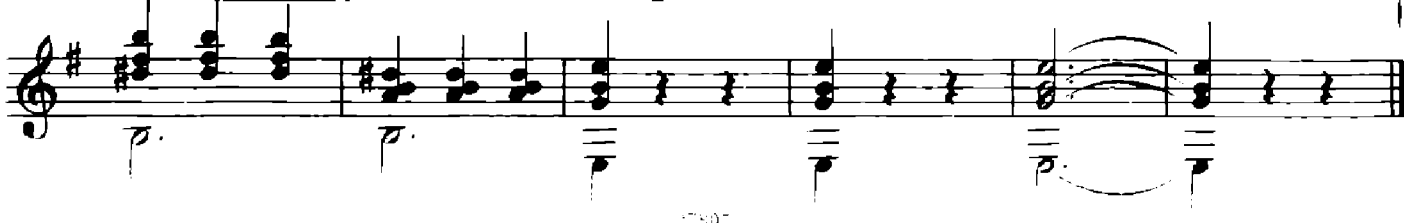

### ОСЕННИЕ МЕЧТЫ

#### Вальс

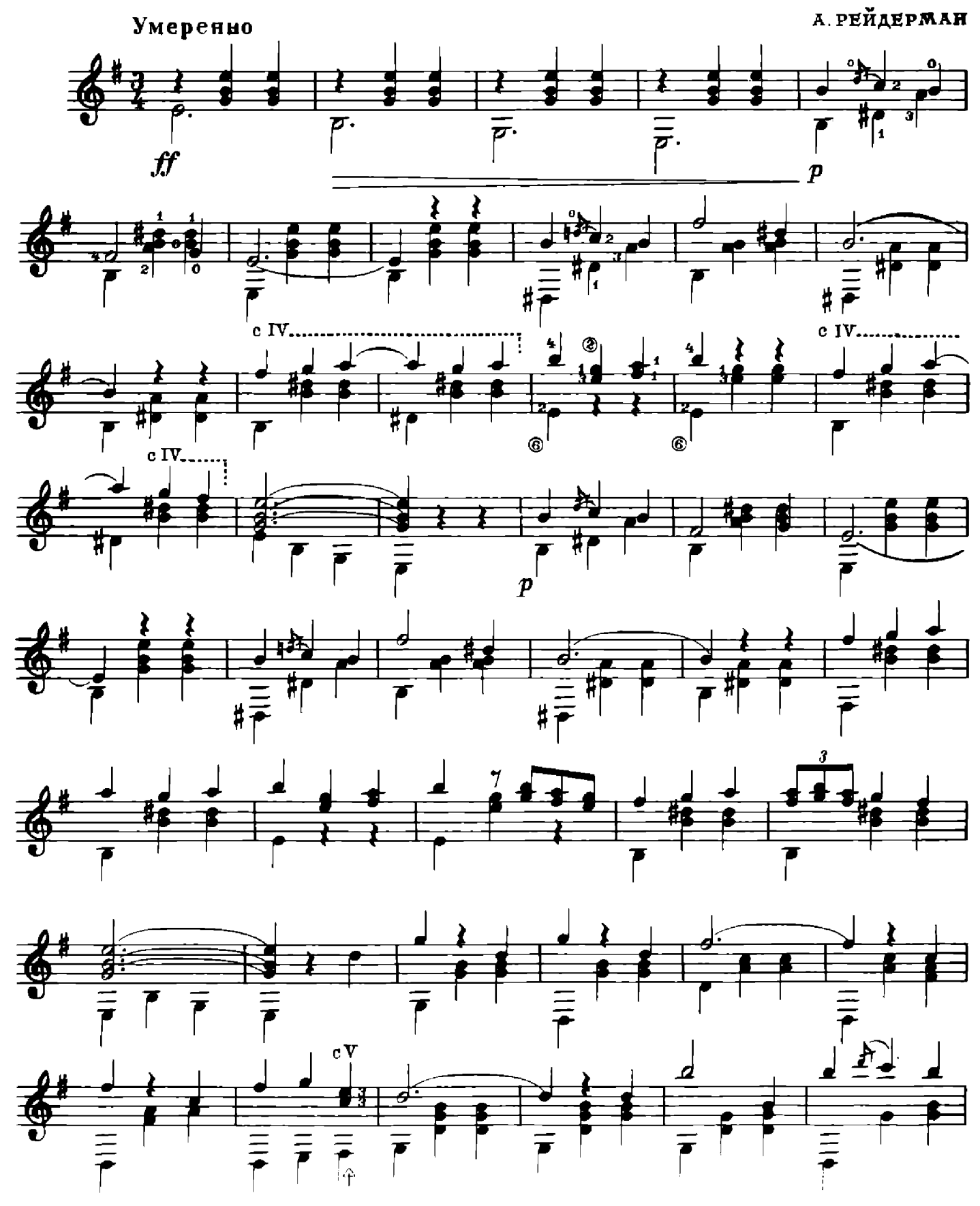

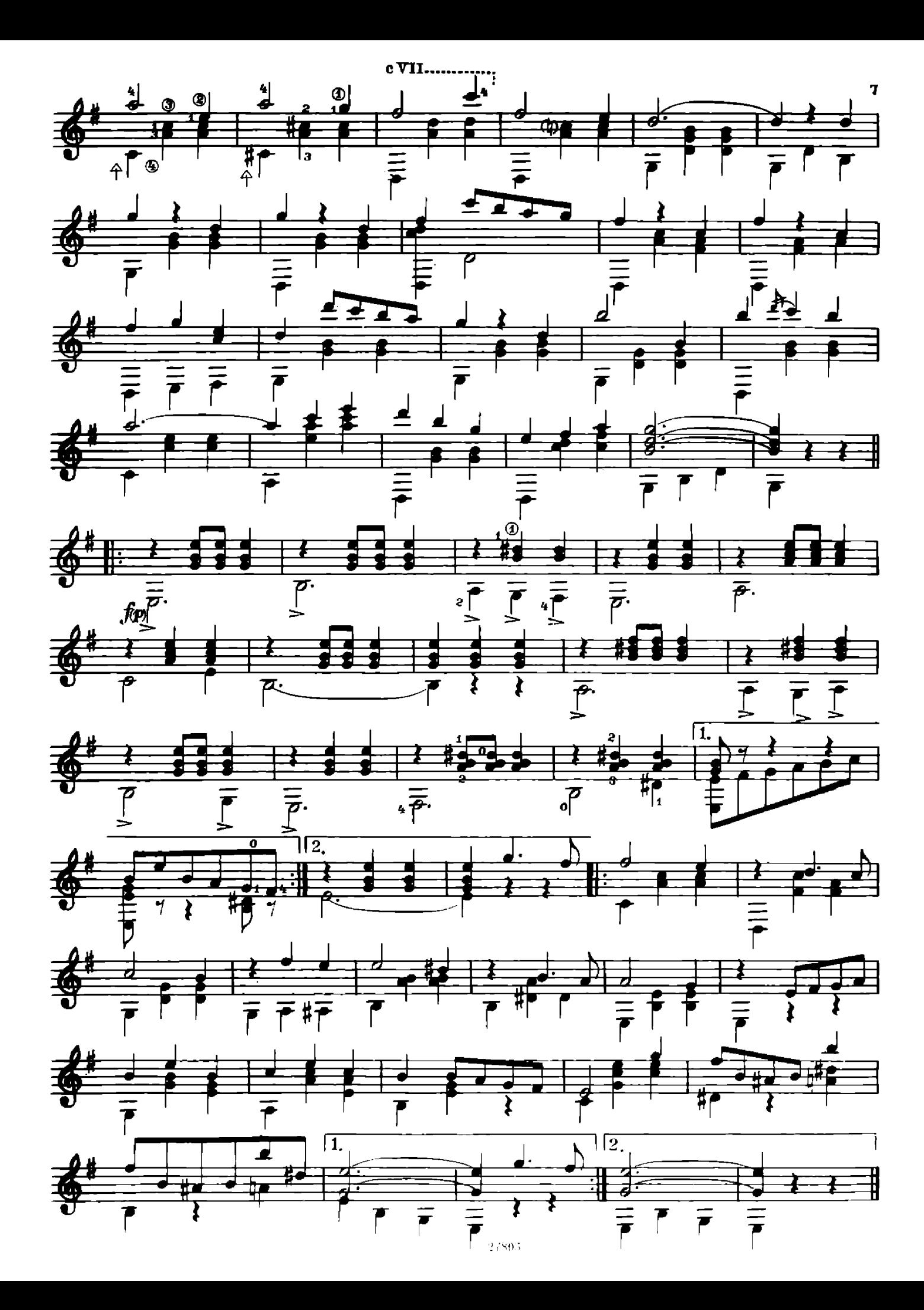

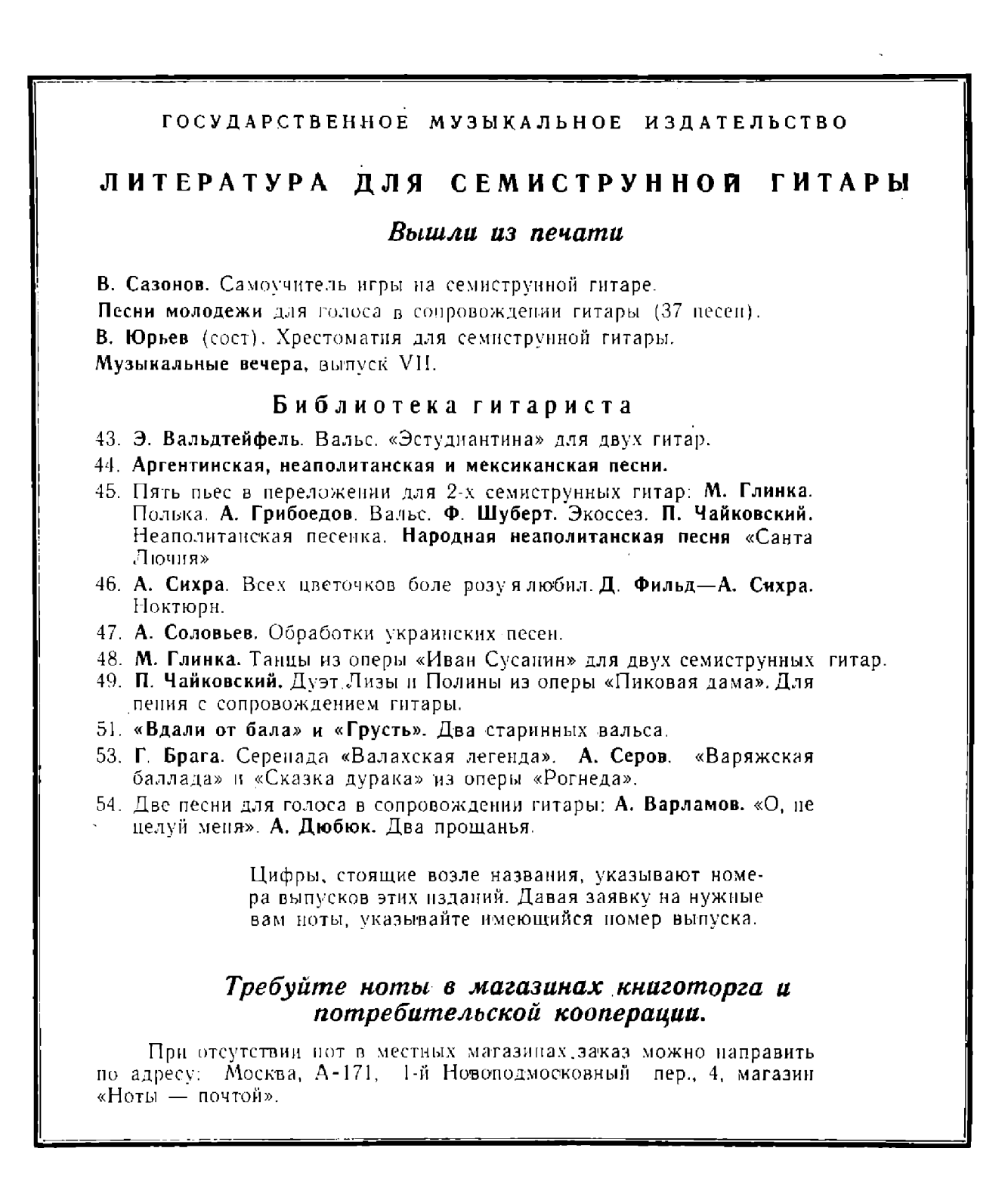

#### ТРИ ВАЛЬСА

#### для семиструнной гитары.

Редактор Б. Страннолюбский

Техн. редактор В. Кичоровская

Подаженно к почата 21/IV 1959 г. Форм. бум. 60[502]/. Бум. л.--0.5. Неч. л. --1,0. Уч над. л.--1.0. Тираж. 10000 экз. Заказ 138